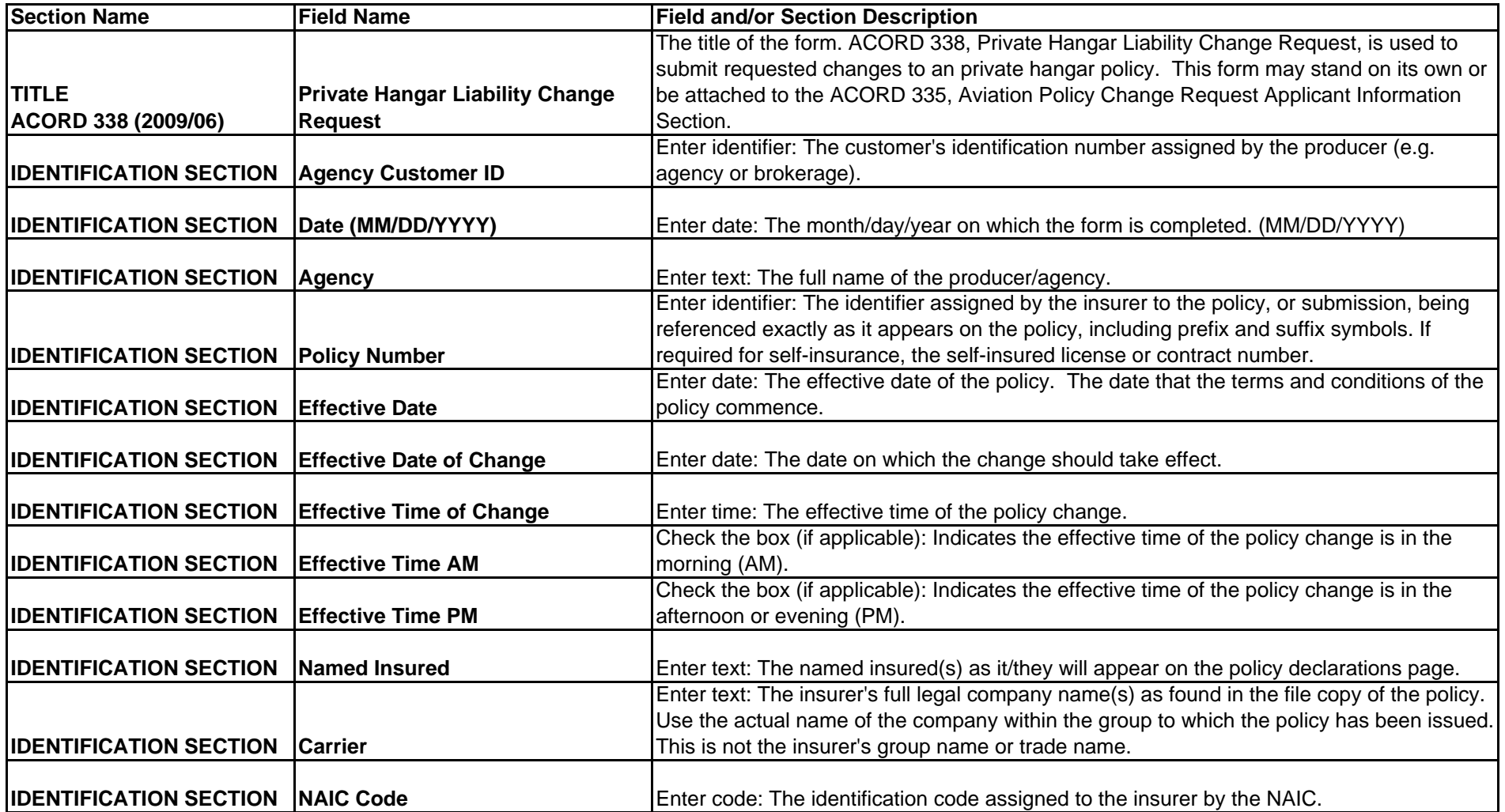

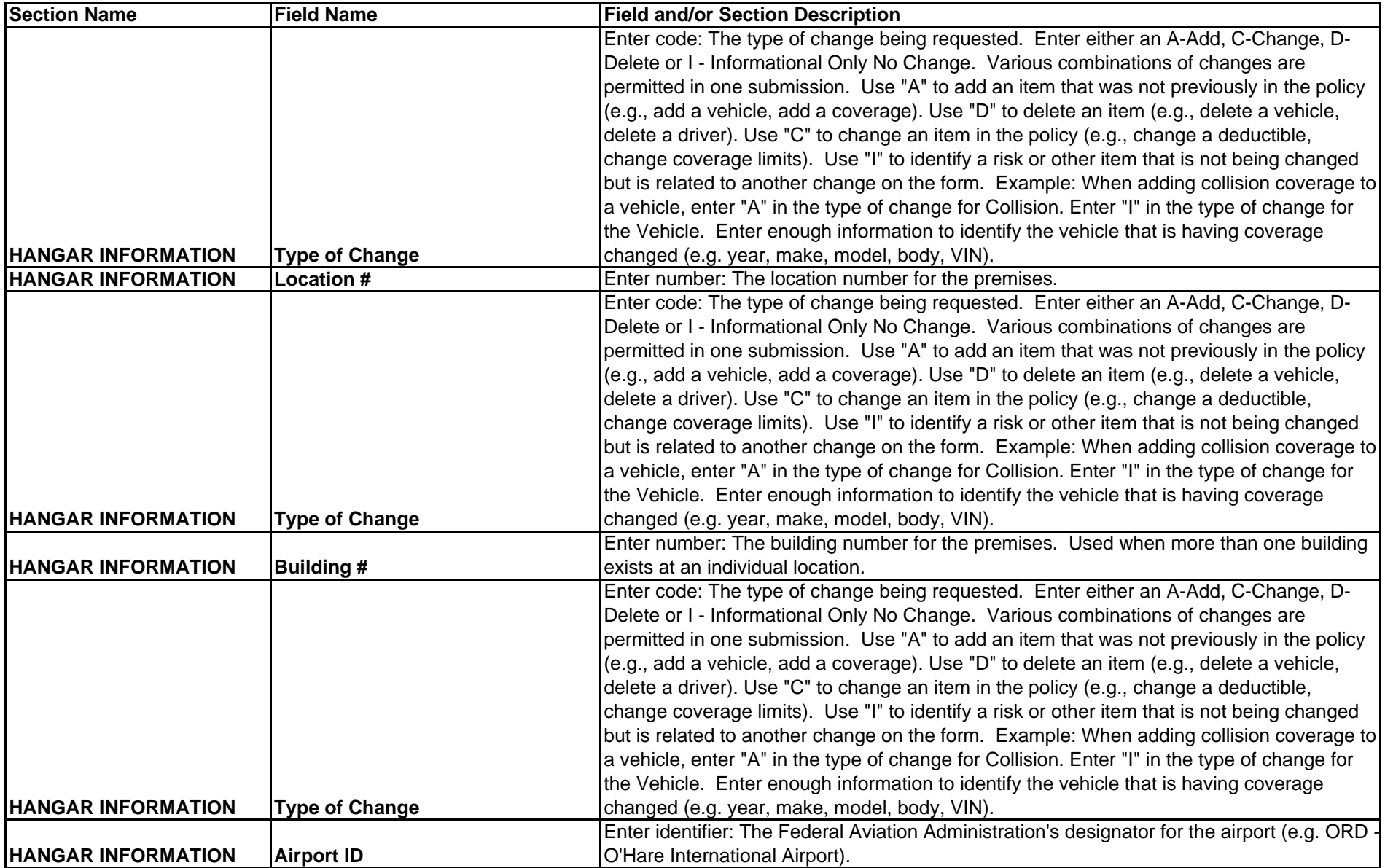

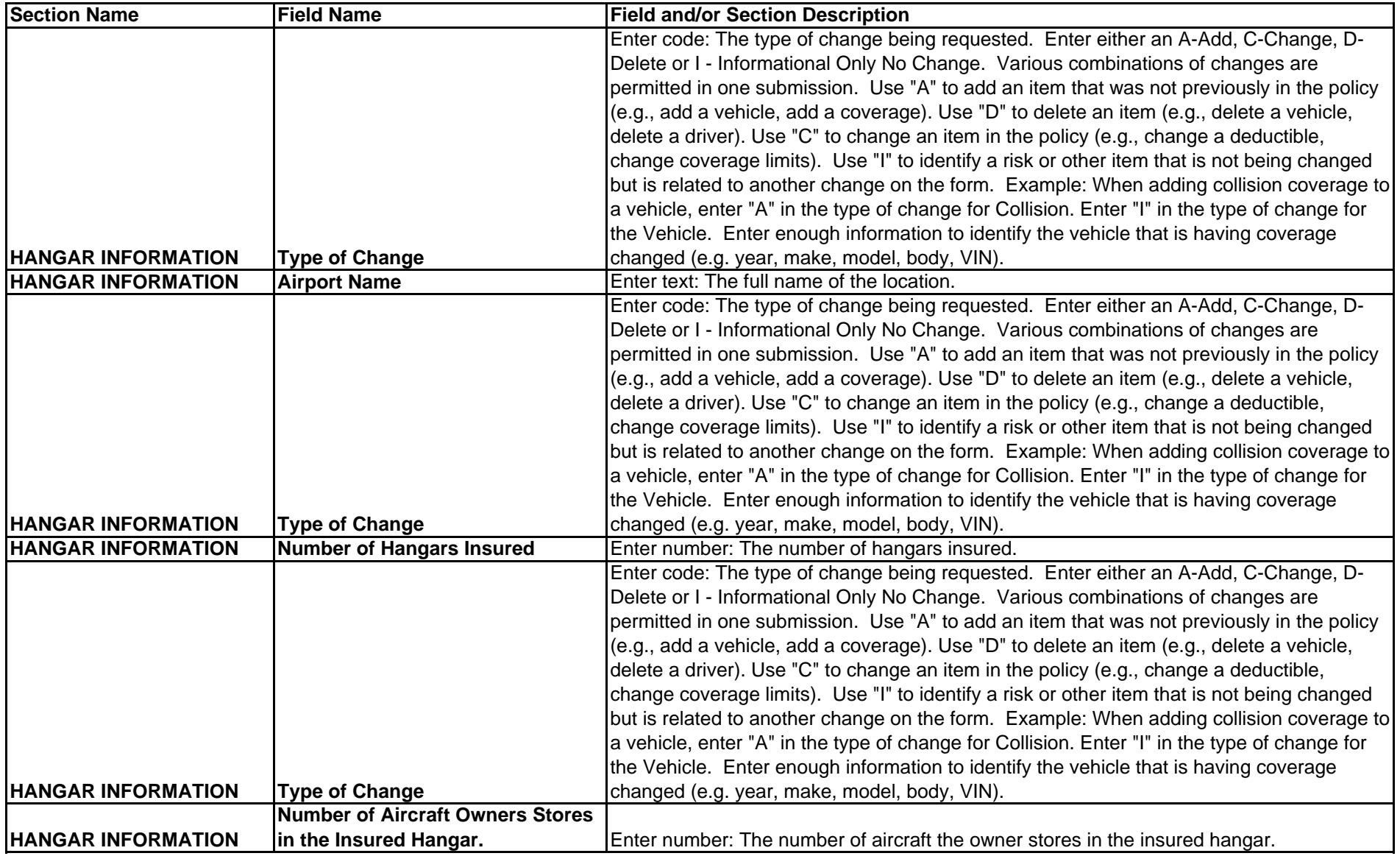

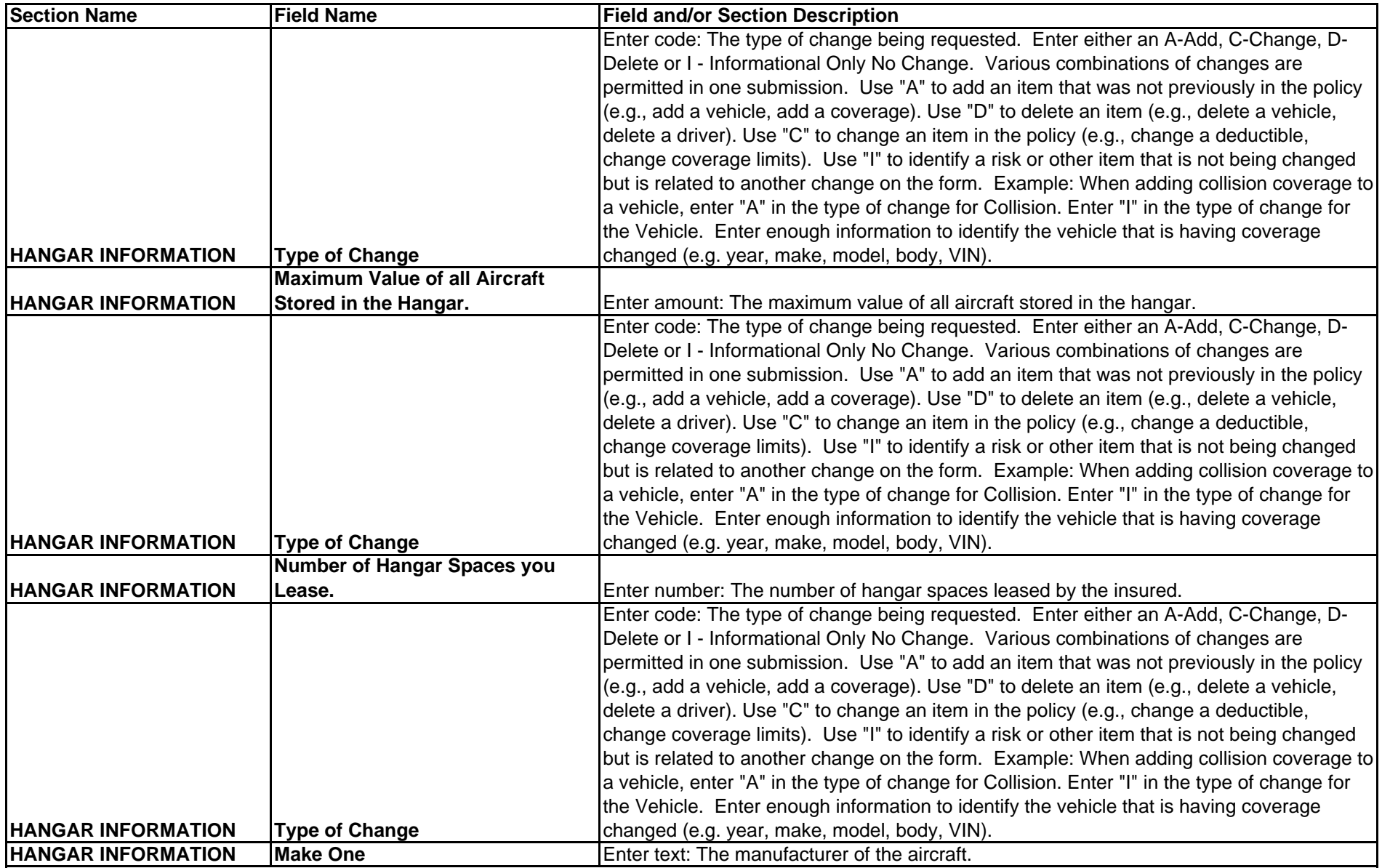

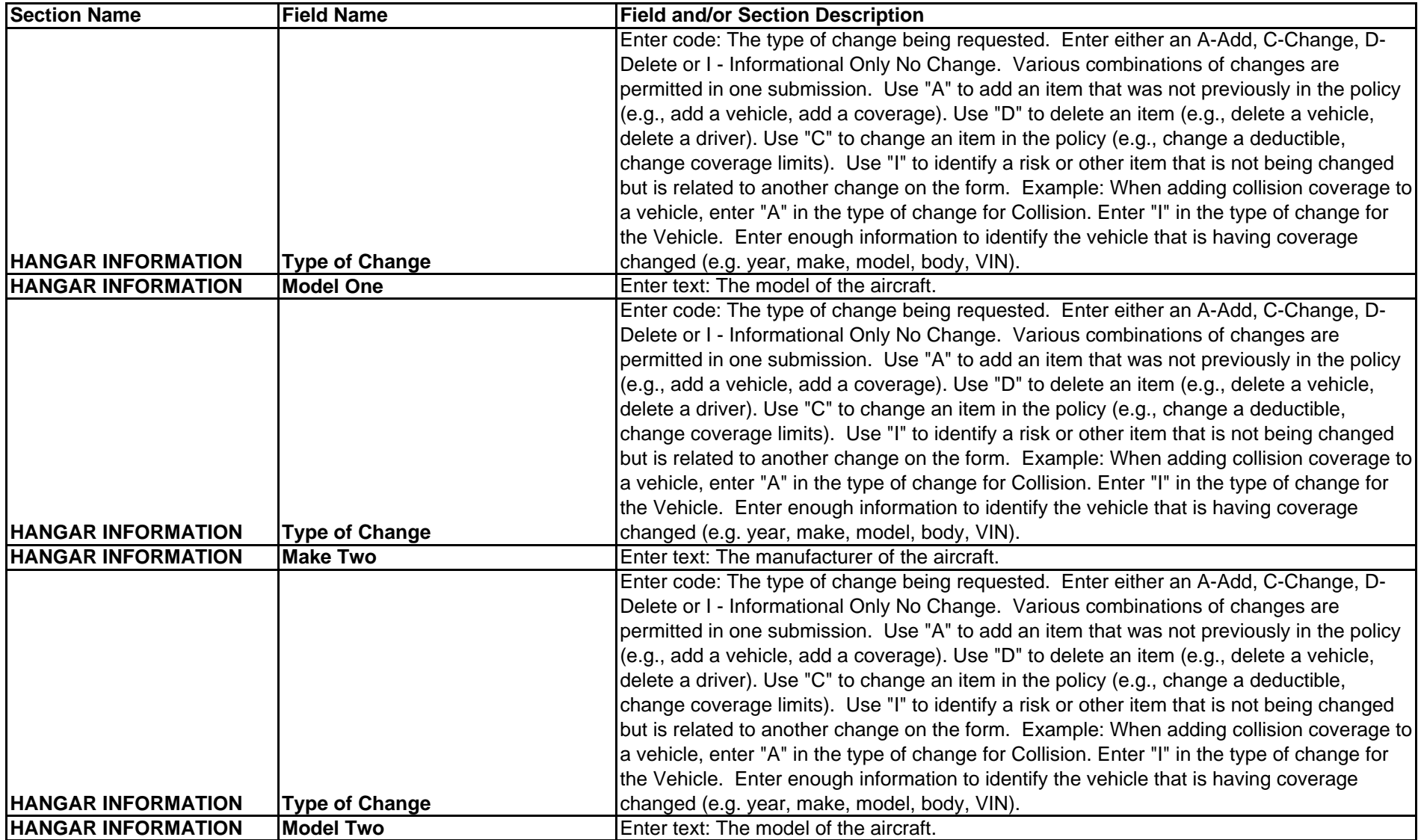

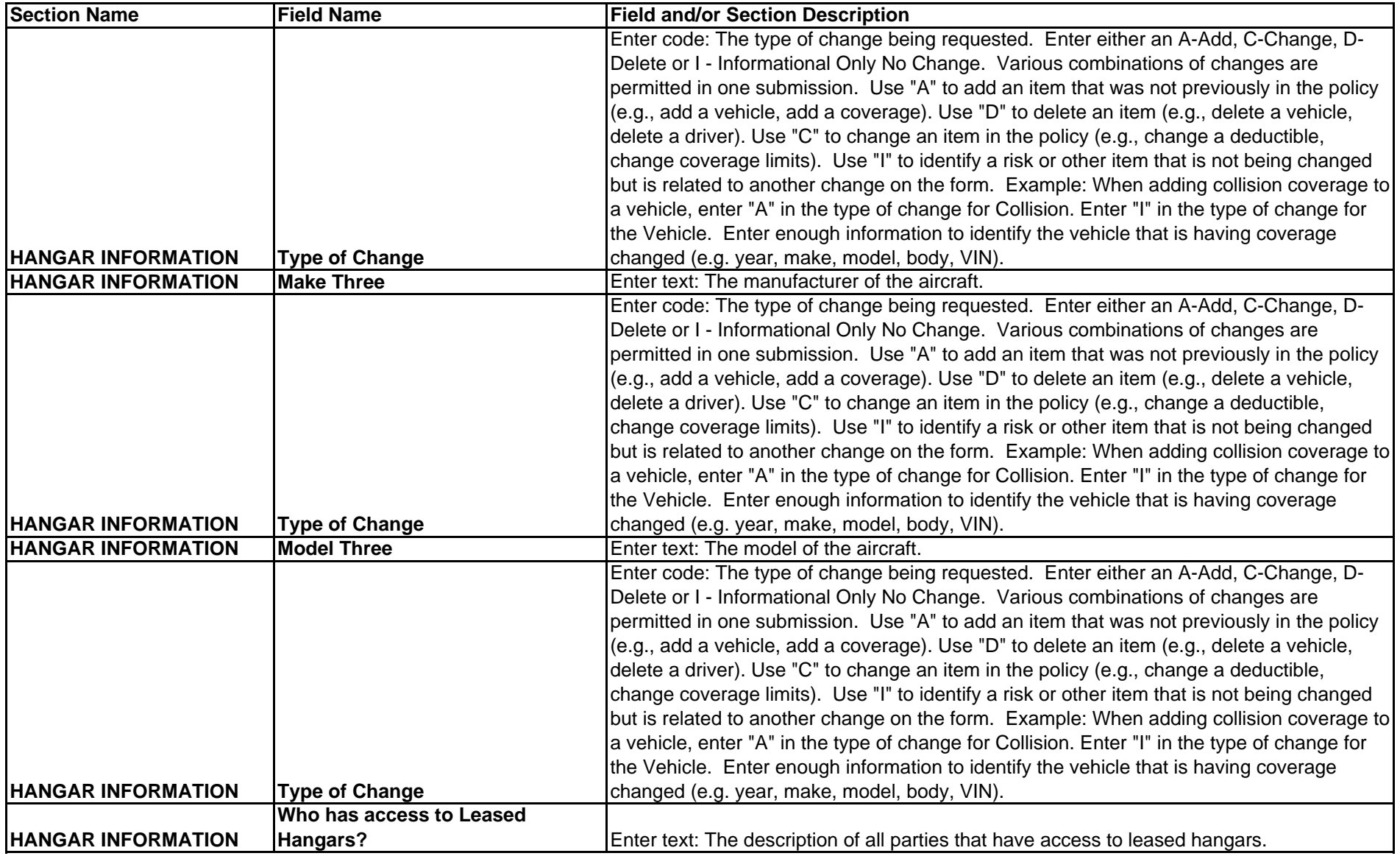

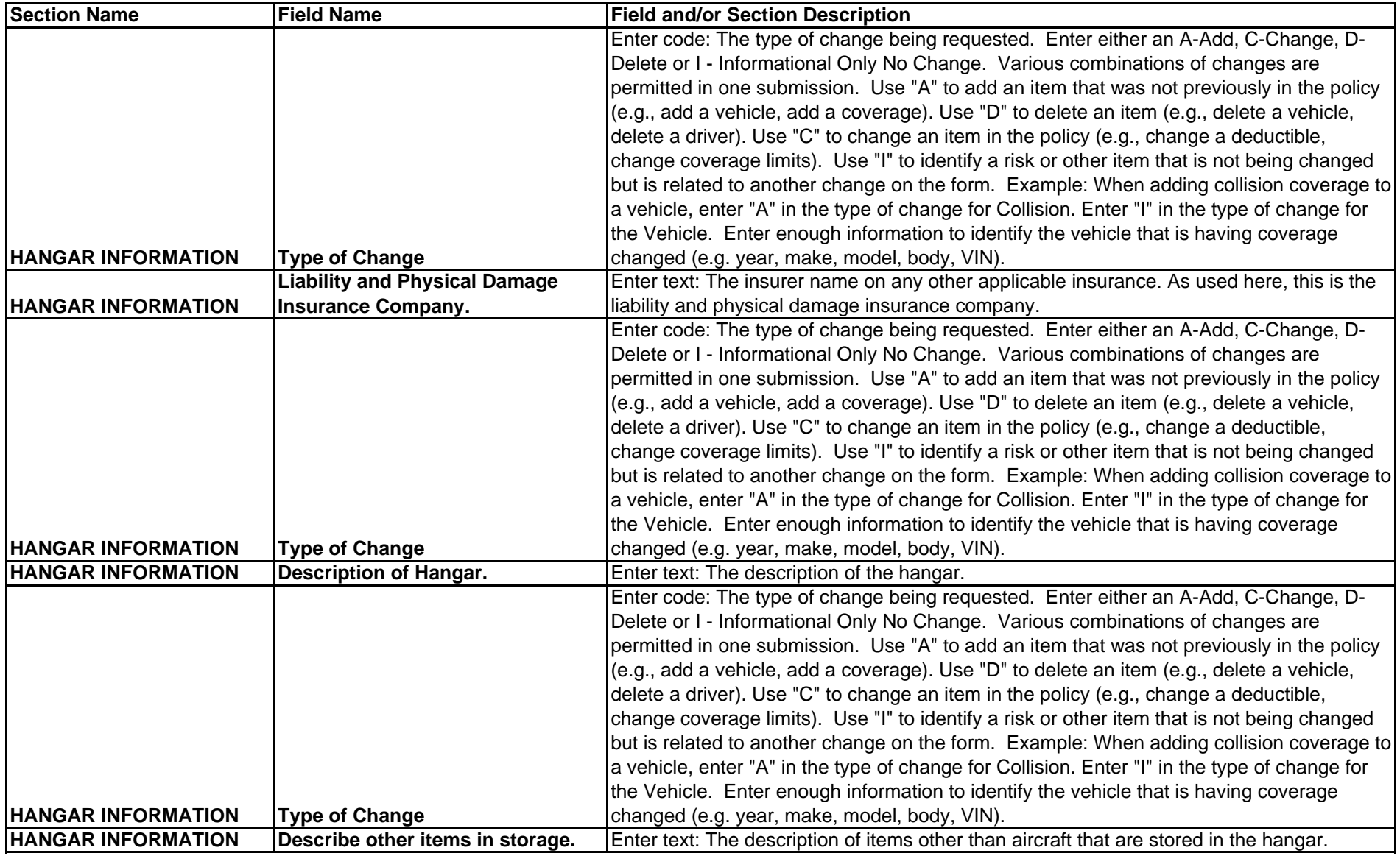

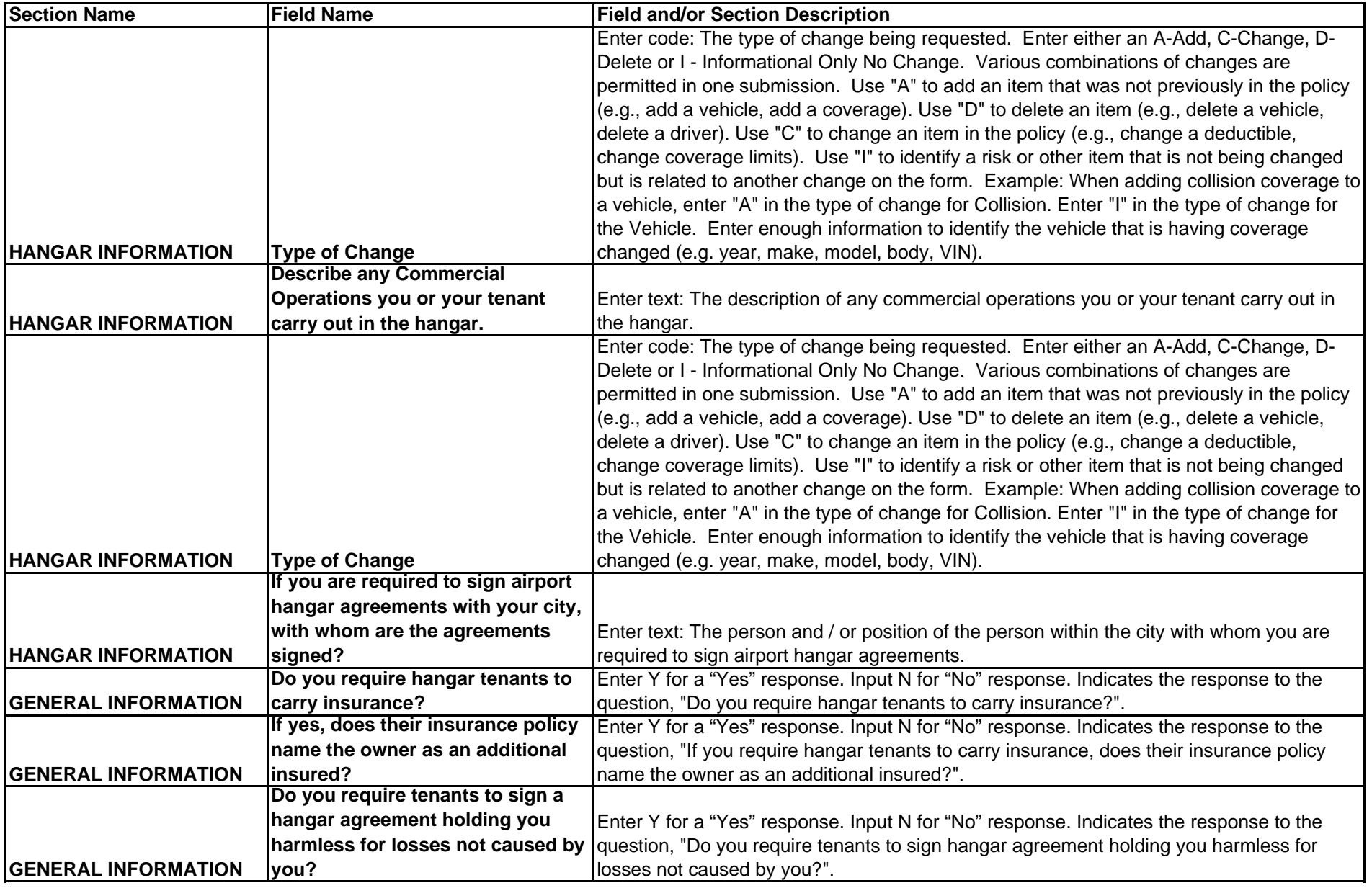

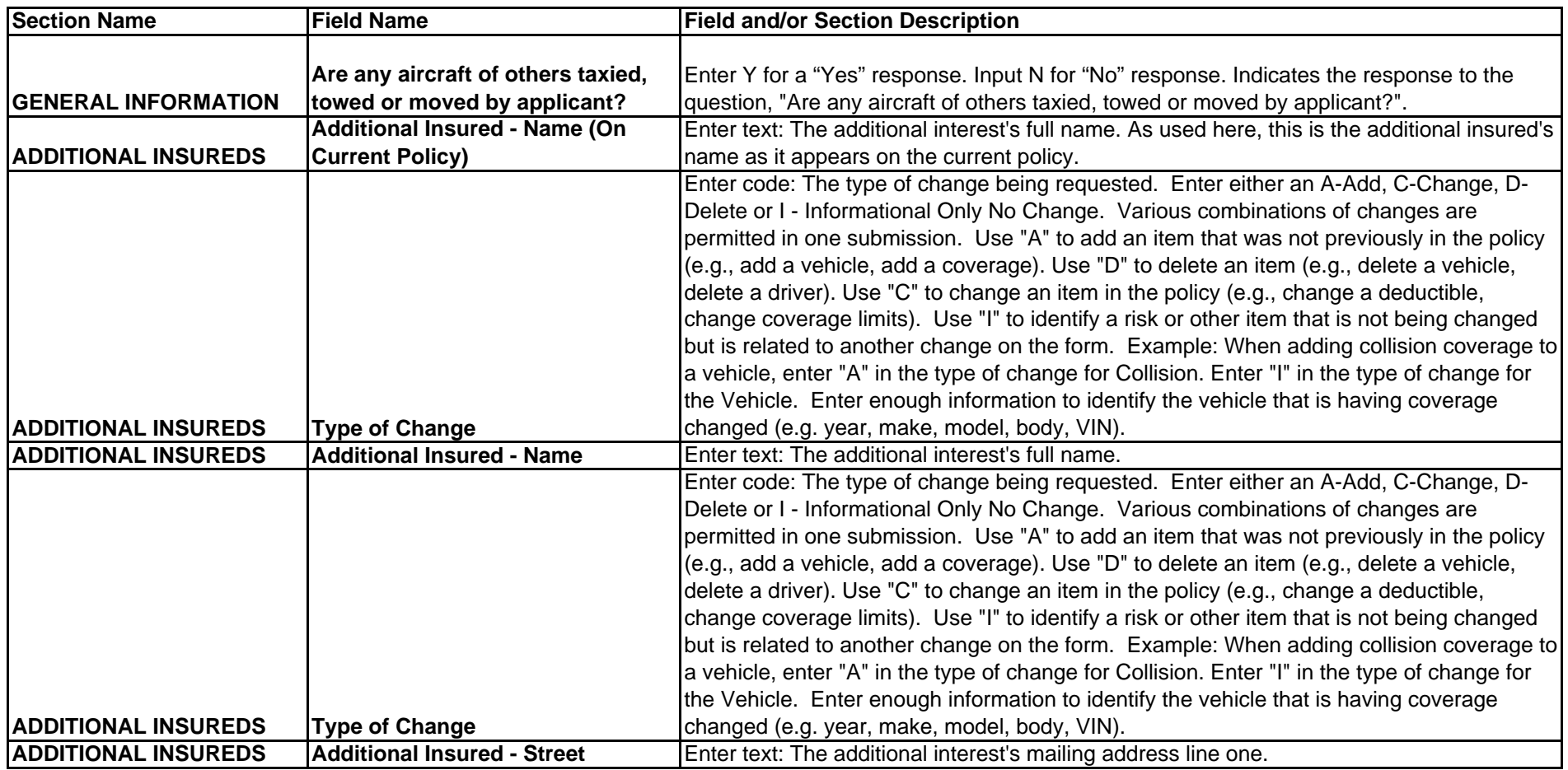

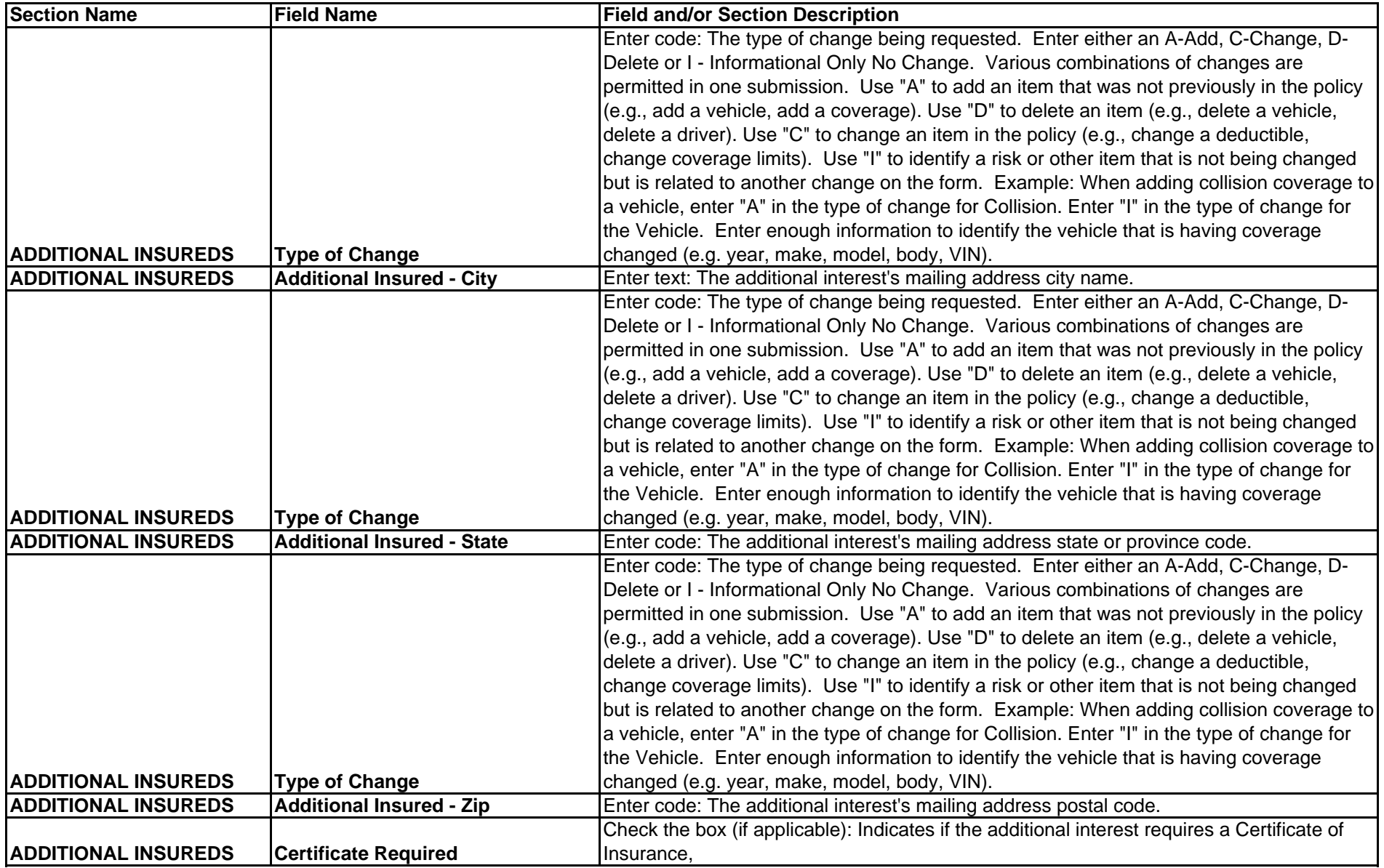

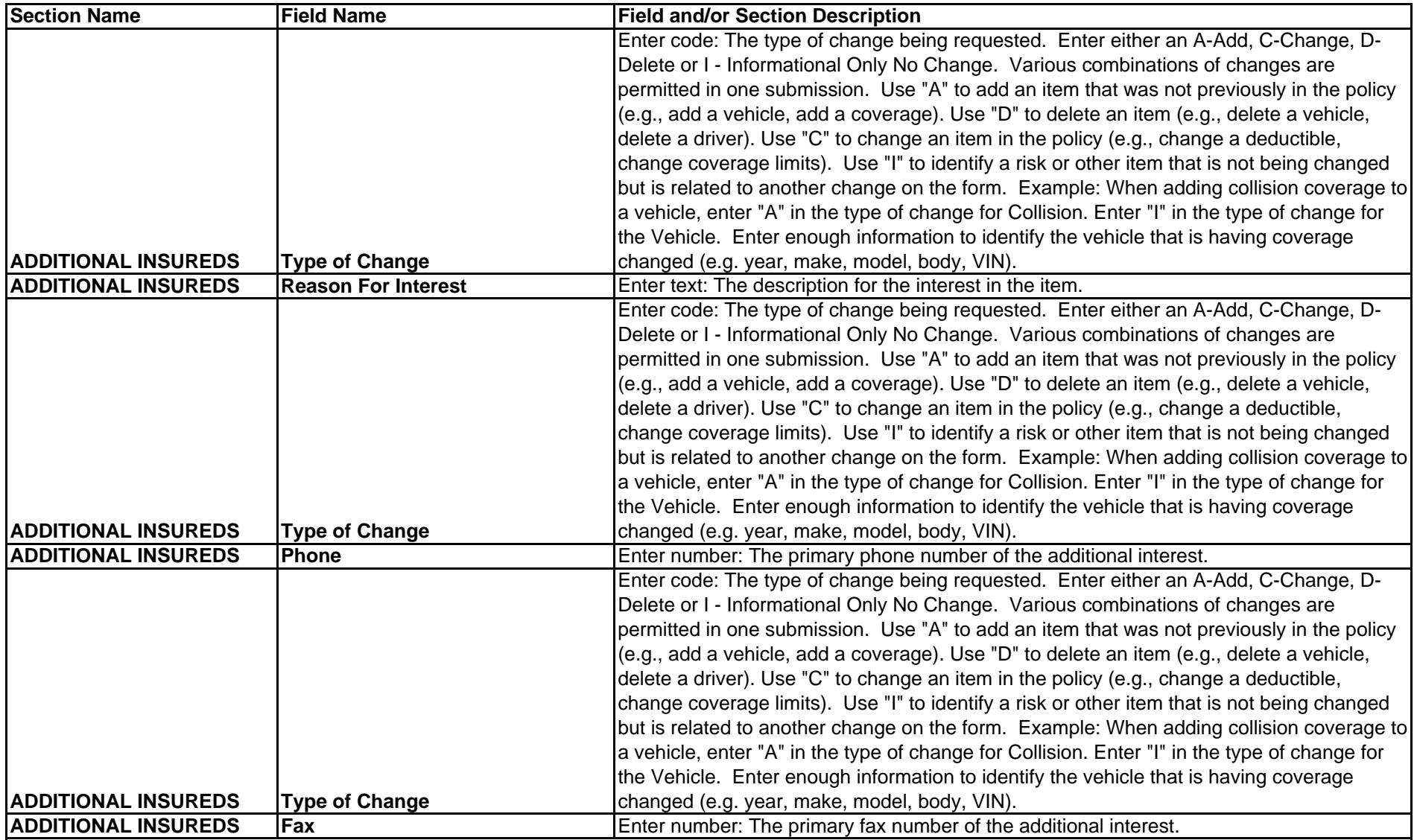

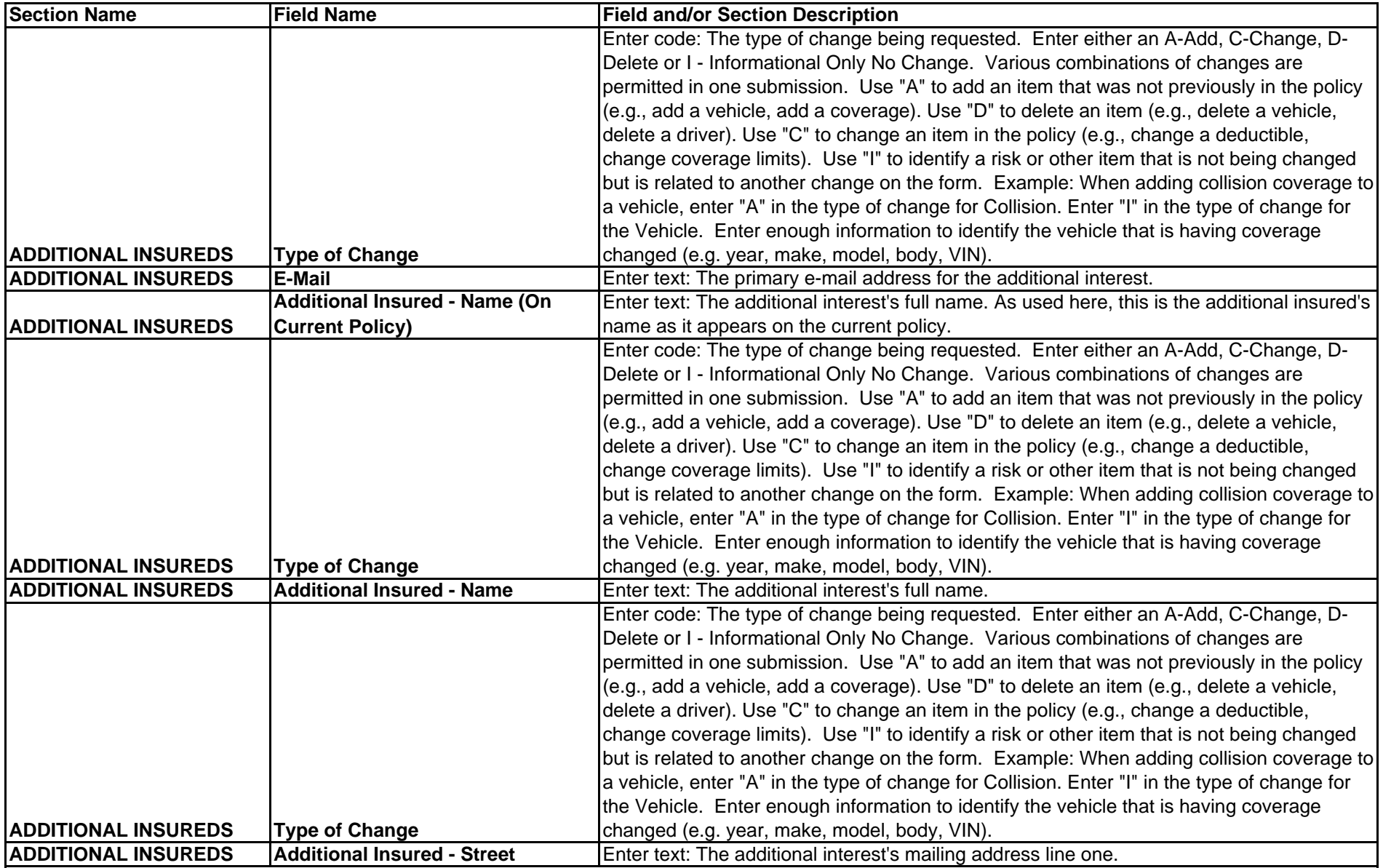

![](_page_12_Picture_160.jpeg)

![](_page_13_Picture_146.jpeg)

![](_page_14_Picture_165.jpeg)

![](_page_15_Picture_218.jpeg)

![](_page_16_Picture_198.jpeg)